## **April - Monthly D2L Update Notification**

*D2L/Brightspace Learning Environment 20.19.4 - update effective Apr. 19, 2019*

## **Notifications**

1

- Students may now set option to receive notification when instructors publish or update published feedback for Assignments.
	- o *Students must configure their notification options in their personal settings area*

## **Rubrics**

- Instructors can now enter a score for a criterion on a points-based rubric before clicking on a level within the rubric. Previously, an instructor could only manually enter a score after selecting a level.
- Instructors may now create Quicklinks within the html editor to individual Rubrics as long as the rubric has been made visible to students. For example:

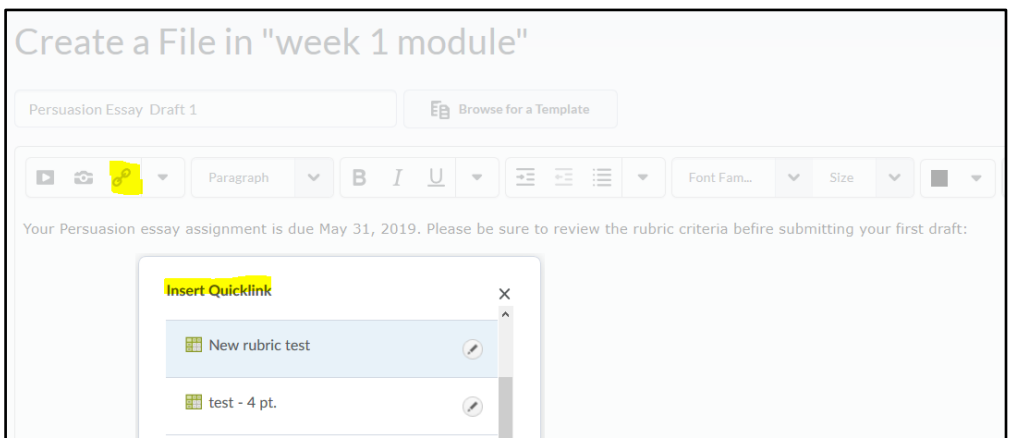

## Rubric must first be set to "visible":

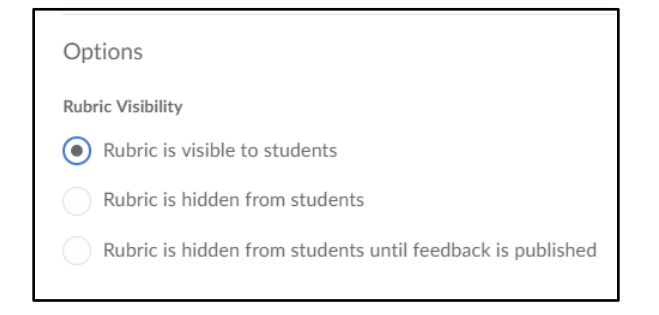

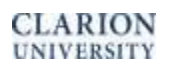

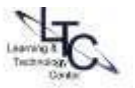

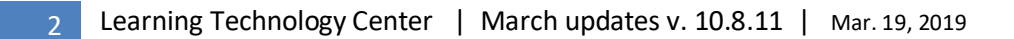

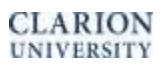

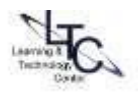